# **Manuál pro Spring-based DAO vrstvu (webkiv-db) aplikací webu Katedry informatiky a výpočetní techniky**

Radek Muzika, březen 2008 úpravy a doplňky Přemek Brada

## **Úvodem**

Jádro aplikace je postaveno nad Spring Frameworkem (dále jen SF), ze kterého jsou využity funkce IOC kontejneru a pro přístup do databáze je využita knihovna Spring JDBC.

**IOC kontejner** – při použití SF v aplikaci jsou veškeré základní objekty, potřebné pro chod aplikace (dao třídy, řídící třídy,...) odkazovány z IOC kontejneru a jsou nazývány beans. Bean je objekt instanciován, sestaven a řízen IOC kontejnerem. Beans a závislosti mezi nimi jsou definovány pomocí konfiguračních metadat. Konfigurační metadata mohou být buď ve formě xml dokumentu, či od javy 1.5 i jako anotace (v xml je uvedeno, že se konfigurace načte z anotací). V redsys backendu je využito konfigurace pomocí anotací.

**Spring JDBC** – usnadňuje práci s databází a odstiňuje programátora od tak nebezpečných úkonů, jako je zavírání všech statements a connections.

Více informací o SF 2.5: http://static.springframework.org/spring/docs/2.5.x/reference/index.html

### **Obsah knihoven**

**cz.zcu.kiv.db.model** – obsahuje doménový model

**cz.zcu.kiv.db.dao** – obsahuje rozhraní pro DAO třídy

**cz.zcu.kiv.db.dao.jdbc** – obsahuje implementaci dao rozhraní za použití Spring JDBC knihovny

Implementační DAO třídy jsou vyčleněny mimo do samostatného balíku (dao.jdbc), jelikož je možné provést implementaci i pro jiné způsoby přístupu do databáze, jako např. Hibernate (doménový model je navržen tak, aby vyhovoval i případné implementaci ORM). Tento balík dále obsahuje některé třídy přetěžující doménové objekty. Tyto třídy jsou nezbytné pro implementaci Spring JDBC nad doménovým modelem. Obsahují atributy odpovídající cizím klíčům v databázi a dále jsou zde přetížené některé metody, které zajišťují načtení dodatečných informací svázaných s doménovým objektem z databáze. V implementaci metod je použit "lazy-load", tj. data jsou načtena z databáze, až když jsou zapotřebí.

### **Jak použít webkiv-db backend**

- 1) do aplikace přidáme knihony
	- $\blacksquare$  webkiv-db knihovny redsys backendu
	- spring základní knihovna SF
	- $\log 4i vyzadovano springem$
	- mysql-connector knihovna zprostředkovávající připojení do db
- 2) nakonfigurujeme web.xml (zadáme cestu ke spring konfiguračnímu souboru)

#### <context-param>

```
<param-name>contextConfigLocation</param-name>
 <param-value>/WEB-INF/redsys-servlet.xml</param-value>
```
</context-param>

```
 <listener>
```
<listener-class>

```
org.springframework.web.context.ContextLoaderListener
```
</listener-class>

</listener>

\*Tento krok je svázaný s medodou získání aplikačního kontextu ze servlet kontextu.

3) upravit parametry pro připojení v jdbc.properties

jdbc.driverClassName=com.mysql.jdbc.Driver jdbc.url=jdbc:mysql://localhost:3306/redsys jdbc.username=root jdbc.password=

#### **Použití v JSP**

Abychom mohli přistupovat k beans, potřebujeme získat aplikační kontext. Pokud jsme v konfiguraci provedli krok 2, pak získáme kontext ze servlet kontextu zadáním

```
org.springframework.context.ApplicationContext ctx =
WebApplicationContextUtils.getWebApplicationContext(config.getServletContext());
```
Pokud jsme neprovedli krok 2, pak lze získat kontext ještě dvěma způsoby a to buď zadáním cesty ke konfiguračnímu souboru, nebo umístěním konf.souboru do classpath. Pak by se použilo metod

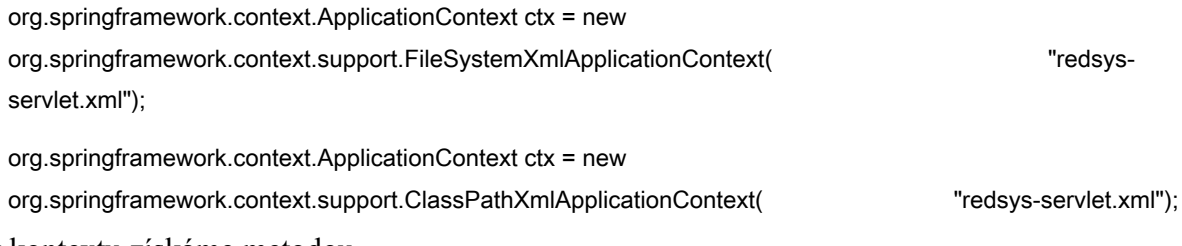

Bean z kontextu získáme metodou

UdalostDao uDao = (UdalostDao) ctx.getBean("udalostDao");

Získáním dao objektu můžeme přistupovat pomocí metod objektu do nakonfigurované databáze.

List<Udalost> seznamUdalosti = uDao.getUdalosti();

pageContext.setAttribute("seznamUdalosti", seznamUdalosti);

A výsledky zobrazíme pomocí jstl.

```
<c:forEach items="${seznamUdalosti}" var="udalost">
        <c:out value="${udalost.nazevCz}" />
</c:forEach>
```
# **P**ř**íloha 1: UML diagramy hlavních t**ř**íd**

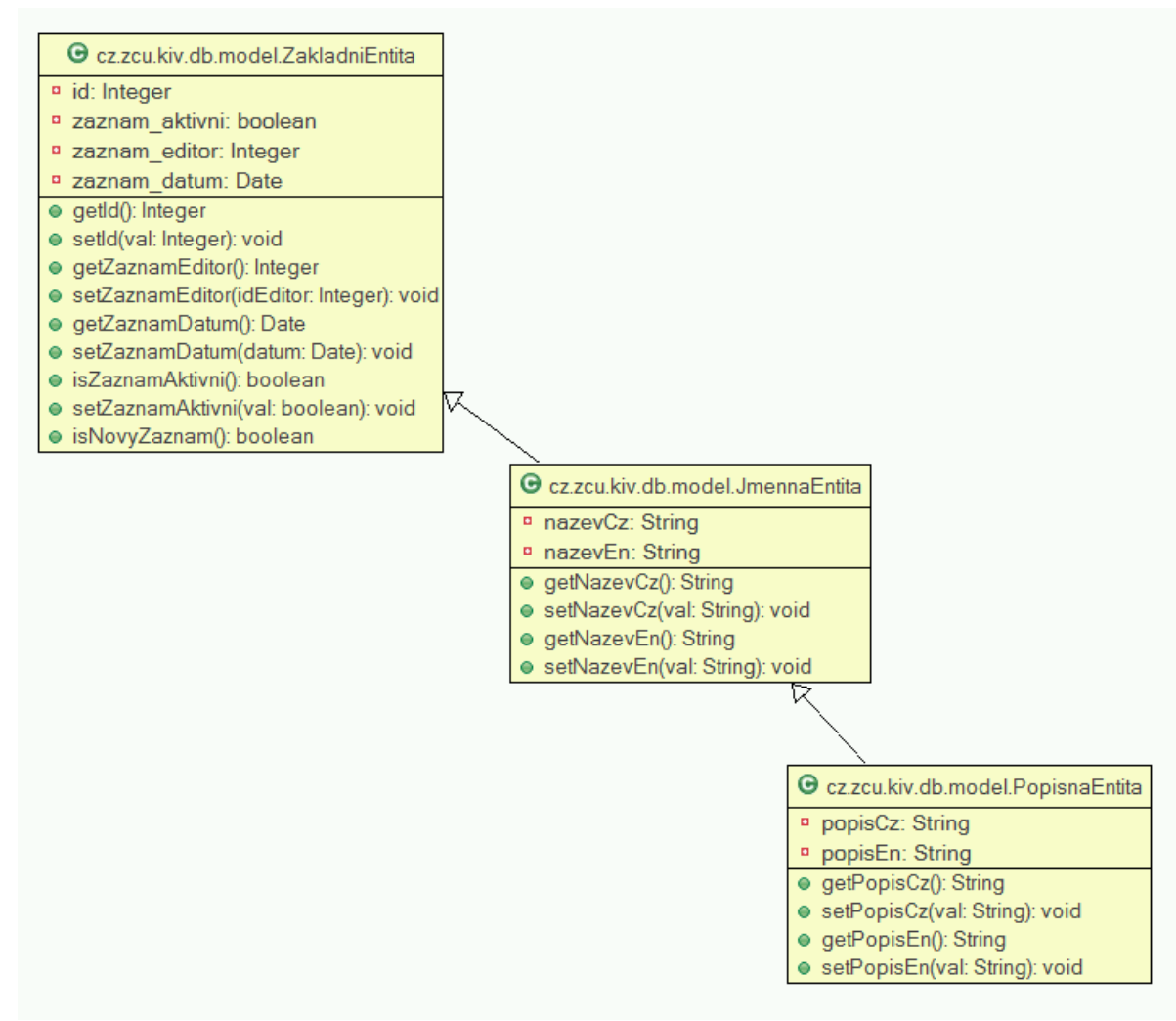

*Ilustrace 1: Bázové entity*

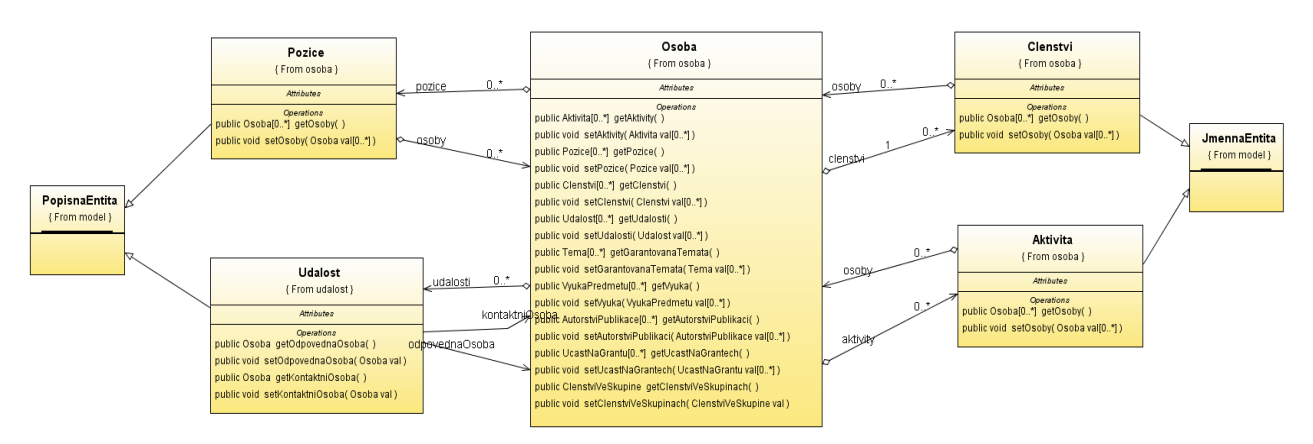

*Ilustrace 2: Doménové t*ř*ídy Osoby*

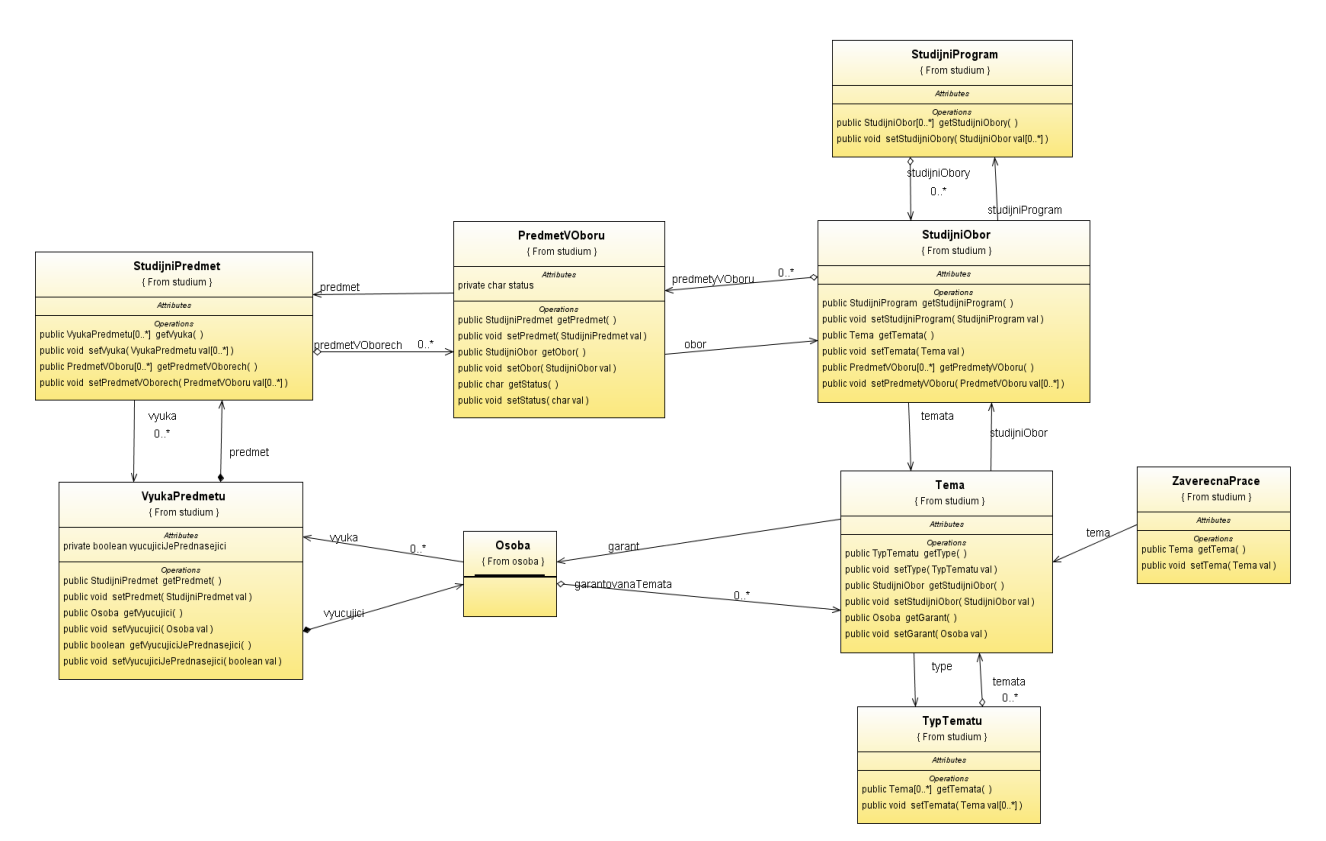

*Ilustrace 3: Doménové t*ř*ídy Studium*

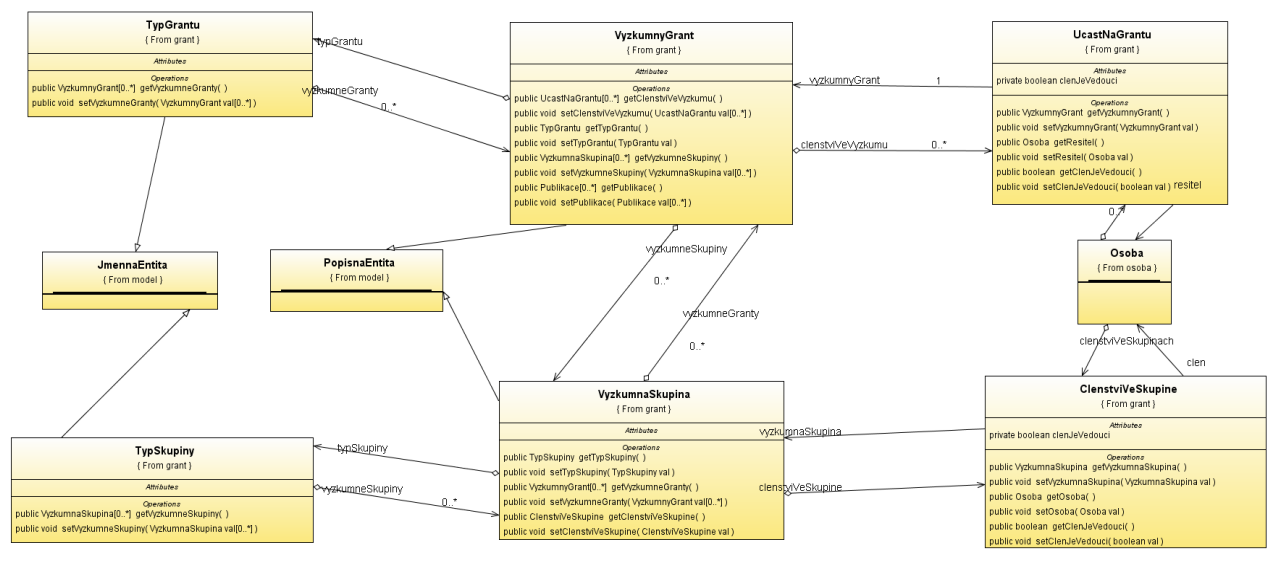

*Ilustrace 4: Doménové t*ř*ídy Výzkum*

|                                                                                                    |                                                                           | < <interface>&gt;</interface>                 | < <interface>&gt;</interface>                                                          |
|----------------------------------------------------------------------------------------------------|---------------------------------------------------------------------------|-----------------------------------------------|----------------------------------------------------------------------------------------|
|                                                                                                    |                                                                           | TemaDao                                       | <b>StudiumDao</b>                                                                      |
|                                                                                                    |                                                                           | {From dao}                                    | {From dao}                                                                             |
|                                                                                                    |                                                                           | Attributes                                    | <b>Attributes</b>                                                                      |
| < <interface>&gt;</interface>                                                                                |                                                                           | Operations                                    | <b>Operations</b>                                                                      |
| UdalostDao                                                                                                   | public Collection getTemata()                                             |                                               | public Collection getObory()                                                           |
| {From dao}                                                                                                   |                                                                           | public Collection getTemataOsoby(int osobald) | public Collection getPredmety()                                                        |
| <b>Attributes</b>                                                                                            |                                                                           | public Collection getTemataOboru( int oborld) | public Collection getProgramy()                                                        |
| <b>Operations</b>                                                                                            |                                                                           | public Collection getTemataProTyp(int typId)  | public StudijniObor getObor( int id)                                                   |
| public Collection getUdalosti()                                                                              | public Collection getTypyTemat()                                          |                                               | public StudijniProgram getProgram(int id)<br>public StudijniPredmet getPredmet(int id) |
| public Udalost getUdalost(intid)                                                                             | public Tema getTema(int id)                                               |                                               | public Collection getOboryProgramu(int programId)                                      |
| public Collection getUdalostiProOsobu(Osoba osoba)                                                           | public TypTematu getTypTematu(int id)                                     |                                               | public Collection getPredmetyOboru( int oborld )                                       |
| public int ulozUdalost(Udalost udalost)                                                                      | public int ulozTema(Tema tema)<br>public int ulozTypTematu(TypTematu typ) |                                               | public void ulozObor(StudijniObor obor)                                                |
| public void smazUdalost(Udalost udalost)                                                                     | public void smazTema(Tema tema)                                           |                                               | public void ulozPredmet(StudijniPredmet predmet)                                       |
| public void deaktivujUdalost (Udalost udalost)                                                               |                                                                           | public void smazTypTematu(TypTematu typ)      | public void ulozProgram(StudijniProgram program)                                       |
|                                                                                                    | public void deaktivujTema(Tema tema)                                      |                                               | public void smazObor(StudijniObor obor)                                                |
|                                                                                                    |                                                                           | public void deaktivujTypTematu(TypTematu typ) | public void smazPredmet(StudijniPredmet predmet)                                       |
|                                                                                                    |                                                                           |                                               | public void smazProgram(StudijniProgram program)                                       |
|                                                                                                    |                                                                           |                                               | public void deaktivujObor(StudijniObor obor)                                           |
|                                                                                                    |                                                                           |                                               | public void deaktivujProgram(StudijniProgram program)                                  |
|                                                                                                    |                                                                           |                                               | public void deaktivujPredmet(StudijniPredmet predmet)                                  |
|                                                                                                    | < <interface>&gt;</interface>                                             |                                               |                                                                                        |
| OsobaDao                                                                                                    |                                                                           |                                               |                                                                                        |
| {From dao}                                                                                                   |                                                                           |                                               |                                                                                        |
| Attributes                                                                                                   |                                                                           |                                               |                                                                                        |
| Operations                                                                                                   |                                                                           |                                               |                                                                                        |
| public Collection getOsoby()                                                                                 |                                                                           |                                               |                                                                                        |
| public Collection getClenstvi()                                                                              |                                                                           |                                               |                                                                                        |
| public Collection getAktivity()                                                                              |                                                                           |                                               |                                                                                        |
| public Collection getPozice()                                                                                | public Collection getAktivityOsoby(int osobald)                           |                                               |                                                                                        |
|                                                                                                    | public Collection getClenstviOsoby(int osobald)                           |                                               |                                                                                        |
|                                                                                                    | public Collection getPoziceOsoby(int osobald)                             |                                               |                                                                                        |
|                                                                                                    | public Collection getOsobyProClenstvi( int clenstvild )                   |                                               |                                                                                        |
| public Collection getOsobyProAktivitu( int aktivitald )                                                      |                                                                           | Operations                                    |                                                                                        |
| public Collection getOsobyProRoli( int poziceld)                                                             |                                                                           |                                               |                                                                                        |
|                                                                                                    | public int ulozitOsobu(Osoba osoba)                                       |                                               |                                                                                        |
| < <interface>&gt;</interface>                                                                                | public int ulozitAktivitu( Aktivita aktivita )                            |                                               |                                                                                        |
| <b>PublikaceDao</b>                                                                                          | public int ulozitClenstvi( Clenstvi clenstvi)                             |                                               |                                                                                        |
| { From dao }                                                                                                 | public int ulozitPozici(Pozice pozice)                                    |                                               |                                                                                        |
| <b>Attributes</b>                                                                                            | public void smazatOsobu(Osoba osoba)                                      |                                               |                                                                                        |
| public void smazatAktivitu(Aktivita aktivita)                                                                |                                                                           |                                               |                                                                                        |
| public void smazatClenstvi( Clenstvi clenstvi)                                                               |                                                                           |                                               |                                                                                        |
| public void smazatPozici(Pozice pozice)<br>public void pridatAktivituOsobe( Aktivita aktivita, Osoba osoba ) |                                                                           |                                               |                                                                                        |
|                                                                                                    | public void pridatClenstviOsobe( Clenstvi clenstvi, Osoba osoba )         |                                               |                                                                                        |
|                                                                                                    |                                                                           |                                               |                                                                                        |
|                                                                                                    |                                                                           |                                               |                                                                                        |
| public void pridatPoziciOsobe(Pozice pozice, Osoba osoba)                                                    |                                                                           |                                               |                                                                                        |
| public void deaktivujOsobu(Osoba osoba)                                                                      |                                                                           |                                               |                                                                                        |
| public void deaktivujClenstvi( Clenstvi clenstvi)<br>public void deaktivujAktivitu( Aktivita aktivita )      |                                                                           |                                               |                                                                                        |

Ilustrace 5: Rozhraní pro DAO třídy